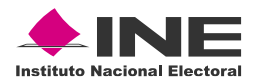

# **Informe**

# **Desarrollo de actividades en la MEC Electrónica durante la Jornada Electoral**

**Febrero 2023**

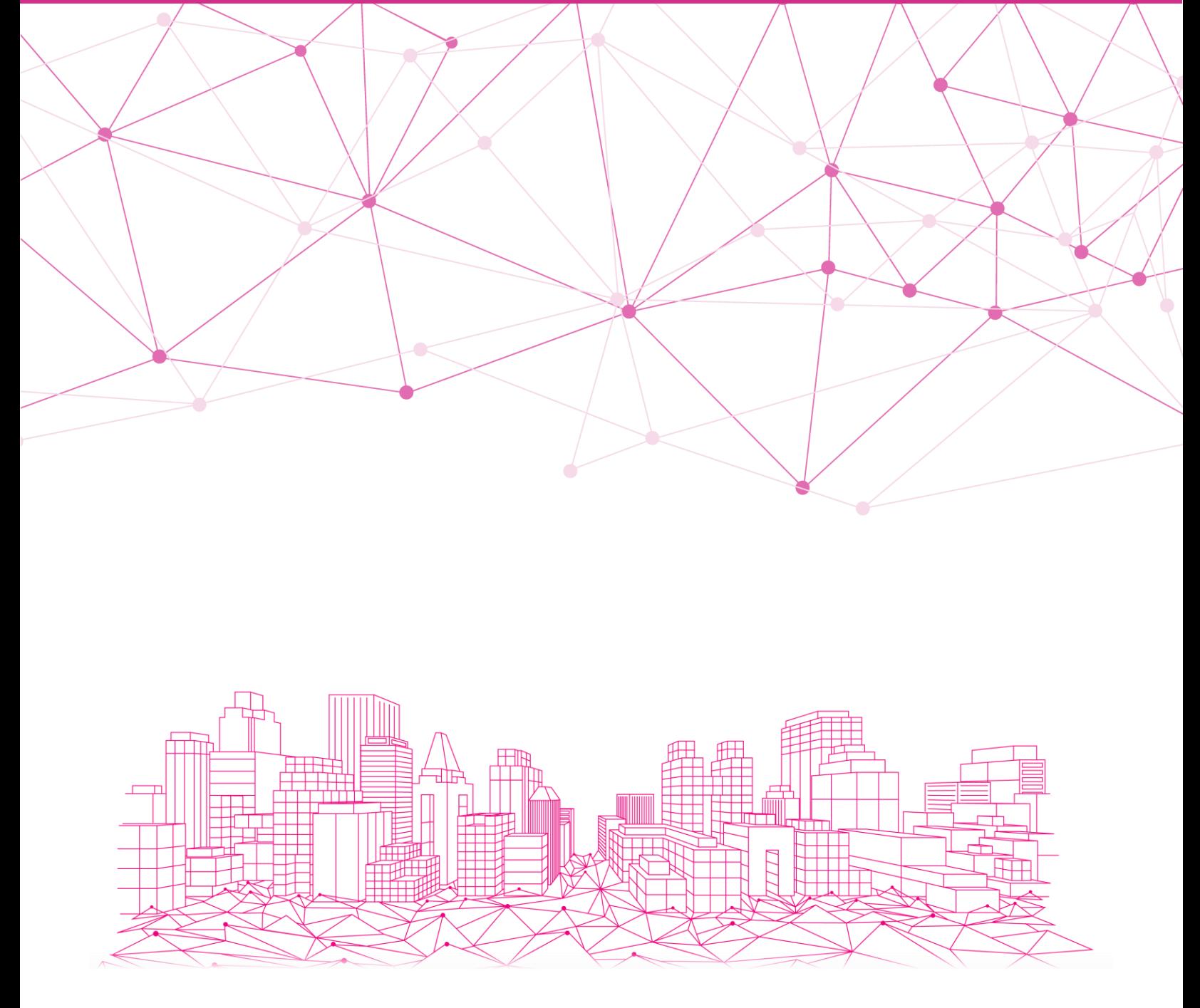

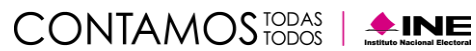

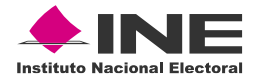

## **Índice**

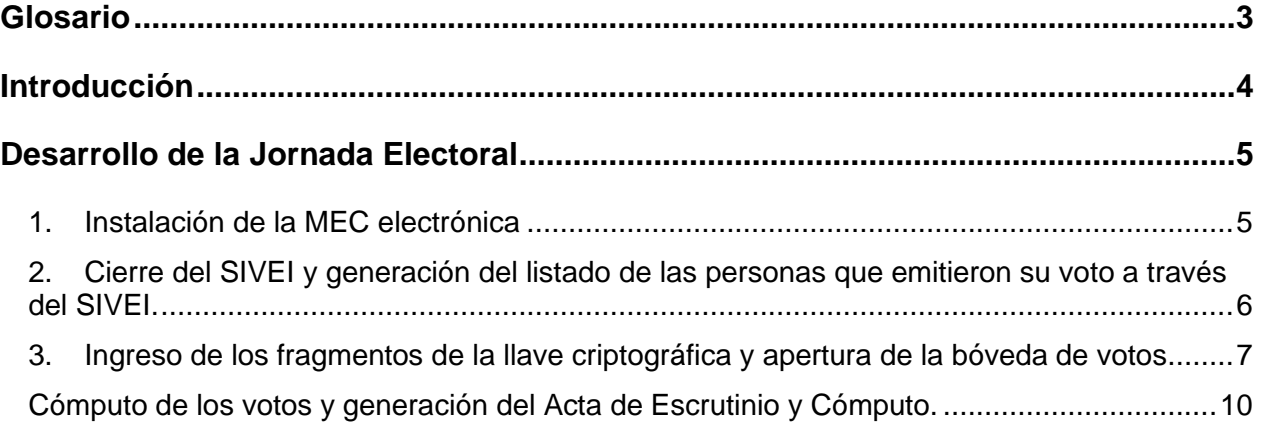

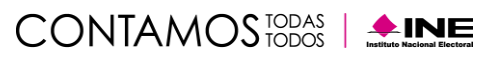

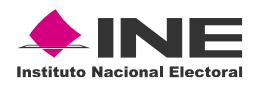

# <span id="page-2-0"></span>**Glosario**

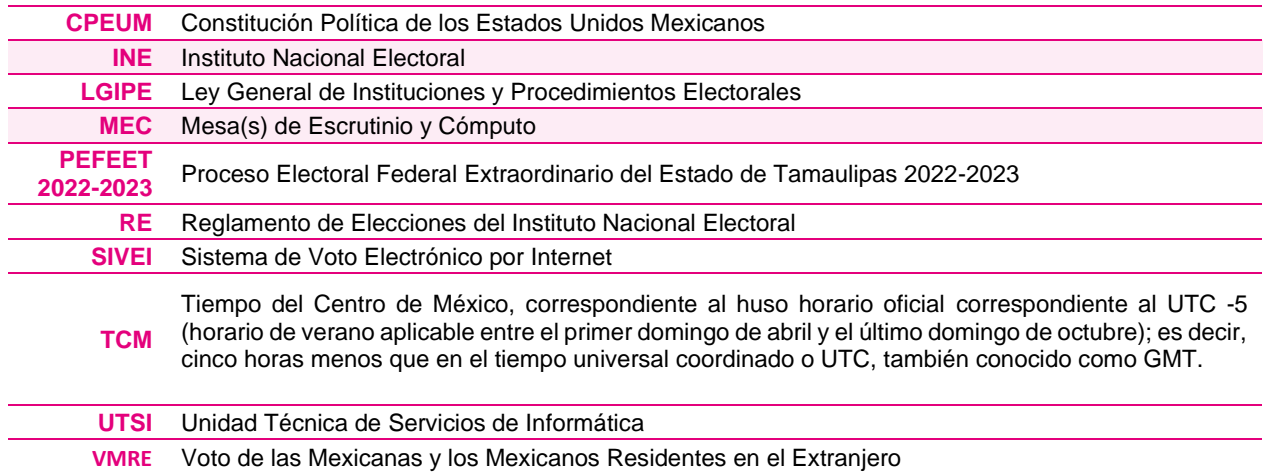

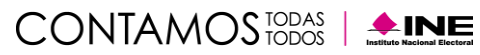

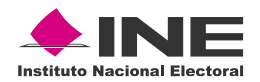

# <span id="page-3-0"></span>**Introducción**

El 30 de noviembre de 2022, el Senado de la República aprobó el decreto por el cual se convoca a la elección extraordinaria de una fórmula de Senaduría, por el principio de mayoría relativa, en el Estado de Tamaulipas.

En dicho decreto se definió, entre otros temas, que la jornada comicial de la elección extraordinaria se celebrara el domingo 19 de febrero de 2023, conforme a lo dispuesto por la CPEUM, la LGIPE, la Ley General de Partidos Políticos, la Ley General de Delitos Electorales y la Ley General del Sistema de Medios de Impugnación en Materia Electoral y las disposiciones de la propia convocatoria a la elección, así como que el Consejo General, conforme a lo dispuesto por el artículo 24 de la LGIPE, ajustara los plazos previstos por la misma Ley para la realización de la elección, con la finalidad de procurar la austeridad en el empleo de los recursos materiales y humanos correspondientes a este tipo de ejercicios democráticos.

En virtud de lo anterior, el propio 30 de noviembre de 2022, en sesión extraordinaria, el Consejo General del INE emitió el Acuerdo INE/CG833/2022, con el cual se aprobó el PIyCEESET 2022- 2023. En dicho Acuerdo, se contempla la participación de la ciudadanía tamaulipeca residente en el extranjero, de conformidad con el artículo 329 de la LGIPE, y la instalación el día de la Jornada Electoral del Local Único en el Estado de Tamaulipas, cuyo lugar sería definido por el Consejo Local, como sede para efectos del escrutinio y cómputo de la votación, de conformidad con los artículos 65, párrafo 1, 76 y 79 de la LGIPE.

Con base en dicho calendario, en misma fecha, el órgano superior de dirección del INE emitió los siguientes acuerdos:

- Acuerdo INE/CG836/2022 por el que se aprueban el diseño y la impresión de la boleta, la demás documentación y los materiales electorales de la elección extraordinaria para la Senaduría por el principio de mayoría relativa correspondiente al estado de Tamaulipas.
- Acuerdo INE/CG837/2022, por el que se aprueban las disposiciones relativas al corte, los plazos para la emisión, así como la forma y contenido de las listas nominales de electores; las credenciales para votar válidas y su marcaje; asimismo, el marco geográfico electoral, que se utilizarán en el PEFEET 2022-2023, para cubrir la vacante de senaduría por el principio de mayoría relativa.
- Acuerdo INE/CG839/2022 por el que se aprueban las determinaciones necesarias para el correcto desarrollo del VMRE bajo la modalidad electrónica por internet para la elección extraordinaria de una Senaduría de mayoría relativa en el estado de Tamaulipas 2023, así como el diseño de la boleta electoral para dicha modalidad.

En virtud de lo anterior y con el propósito de garantizar la emisión del VMRE, en términos de lo dispuesto por el artículo 329, numerales 1 y 2 de la LGIPE, el INE llevó a cabo todas las acciones y procedimientos para la organización y la logística para la emisión del voto postal y electrónico por internet; la elaboración, envío del PEP con la boleta para la elección; la recepción, registro, clasificación y resguardo de los SV que contienen las boletas; el envío de las claves de acceso y material informativo para el ejercicio del voto electrónico a través del SIVEI; así como las acciones necesarias para el cómputo de los votos durante la Jornada Electoral.

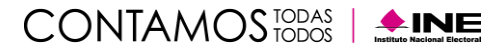

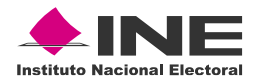

# <span id="page-4-0"></span>**Desarrollo de la Jornada Electoral**

## <span id="page-4-1"></span>**1. Instalación de la MEC electrónica**

En el marco del PEFEET 2022-2023 el **pasado domingo 19 de febrero de 2023** se llevaron a cabo los actos protocolarios correspondientes al cómputo y descifrado de los votos recibidos a través de la modalidad electrónica; lo anterior conforme a lo establecido en los numerales 43 y 44 del Anexo 21.2 del Reglamento de Elecciones, correspondiente a los *Lineamientos del voto electrónico por Internet para las mexicanas y los mexicanos residentes en el extranjero.*

Las actividades protocolarias se desarrollaron en su totalidad en las instalaciones que ocupa la Vocalía del Registro Federal de Electores de la Junta Local Ejecutiva, del Instituto Nacional Electoral en el estado de Tamaulipas, sita en 8 Morelos, sin número Palacio Federal, Planta Baja, Zona Centro, código postal 87000 en **Ciudad Victoria, Tamaulipas**. Esto en atención a la determinación del Consejo Local del INE en el Estado de Tamaulipas que estableció esta ubicación como el Local Único en el que se realizaría el escrutinio y cómputo de los votos emitidos por las mexicanas y los mexicanos residentes en el extranjero.

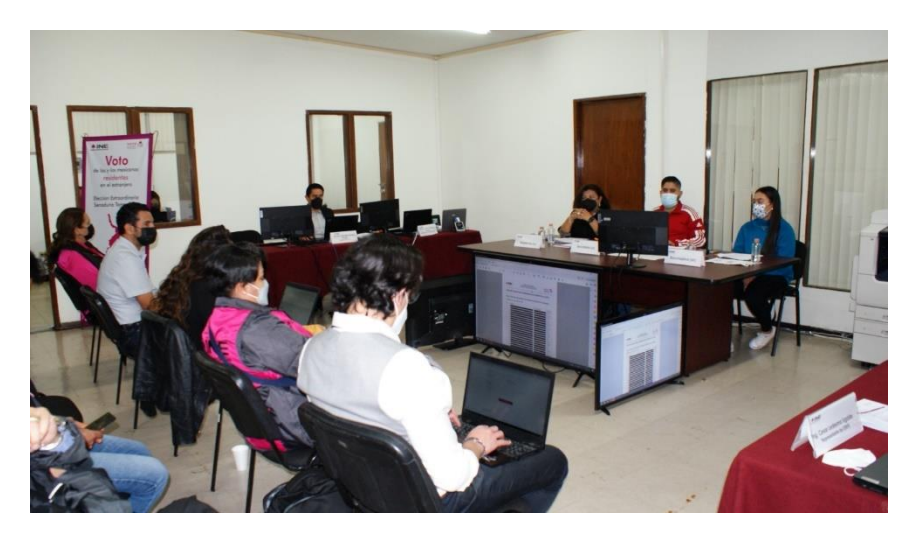

**Figura 1** Instalación de la MEC Electrónica en Ciudad Victoria, Tamaulipas.

Cabe destacar que, como parte de las medidas para otorgar máxima transparencia al acto protocolario, la interfaz del SIVEI fue proyectada en pantallas para permitir la visualización de todos los pasos por parte del funcionariado de la MEC electrónica, así como de las personas asistentes que acompañaron el evento de manera presencial – tal como puede apreciarse en la **Figura 1.** Adicionalmente, el evento se puso a disposición de las personas ciudadanas a través de la página de transmisiones vía internet del Instituto Nacional Electoral y está disponible para su consulta bajo demanda en el canal de YouTube del Instituto "INETV"<sup>1</sup> . Asimismo, no se omite

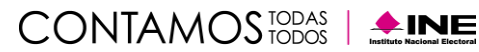

<sup>1</sup> <https://www.youtube.com/live/XLjkCTj6gxo?feature=share>

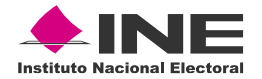

comentar que el acto protocolario en su totalidad estuvo acompañado por una representación de la Oficialía Electoral de este Instituto.

En este orden de ideas, **a las 17:00 horas, TCM, la Presidenta de la MEC electrónica dio inicio con la declaración de instalación de la MEC Electrónica**, una vez que se dio cuenta de que la presencia por parte sus integrantes, así como el personal técnico requerido para llevar a cabo la operación del SIVEI. Esta etapa se llevó a cabo sin mayor inconveniente.

### <span id="page-5-0"></span>**2. Cierre del SIVEI y generación del listado de las personas que emitieron su voto a través del SIVEI.**

Una vez instalada la MEC electrónica, y conforme a lo establecido en los numerales 39 y 40 del Anexo 21.1 del RE, con el apoyo del personal técnico para operación del SIVEI, se pudo constatar que se ejecutaron de manera automática los **procedimientos de cierre para concluir la votación por la vía electrónica por internet** para las Tamaulipecas y Tamaulipecos residentes en el extranjero. En el mismo sentido y conforme a lo establecido en la norma anteriormente invocada, con el fin de permitir a alguna persona ciudadana que tuviera aún su sesión abierta una vez llegada la fecha y hora de cierre configurada la emisión de su voto, a través del SIVEI se dispone de un tiempo de gracia de 30 minutos, pasados los cuales se ejecutaron de forma automática el cierre de la recepción de la votación a través de internet. De tal manera que, conforme a lo programado, **la etapa relativa al cierre del SIVEI finalizó a las 18:30 horas**.

Conforme está establecido en el numeral 49 y 50 del Anexo 21.2 del RE, al término del período para recepción de votos a través del SIVEI a las 18:30 horas, por parte del Secretario de la MEC electrónica se solicitó a la persona operadora técnica del SIVEI la obtención de la lista de las personas ciudadanas que emitieron su voto por la vía electrónica a través de internet.

Se señala al respecto que el listado correspondiente se generó sin contratiempos y que, atendiendo la indicación del funcionariado de la MEC electrónica, se llevaron a cabo dos impresiones de dicho listado.

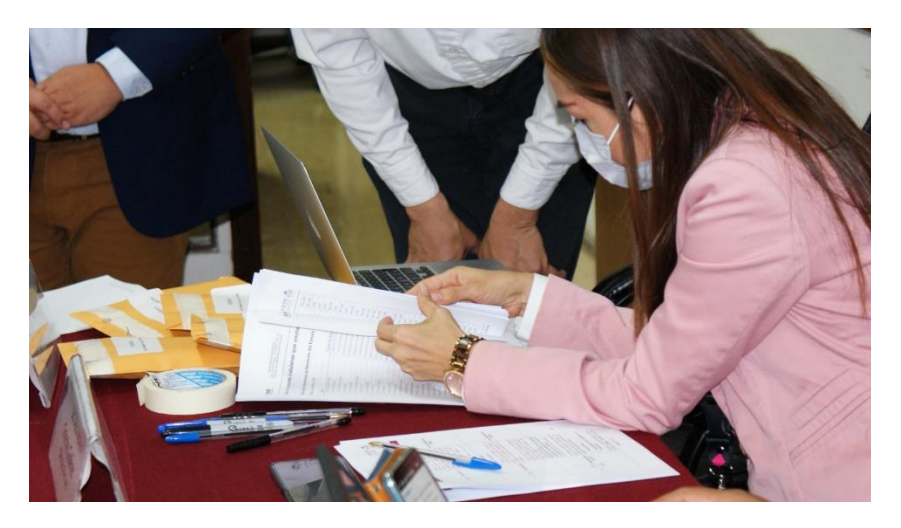

**Figura 2** Validación de listado por parte de representación de la Oficialía Electoral

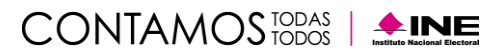

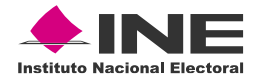

### <span id="page-6-0"></span>**3. Ingreso de los fragmentos de la llave criptográfica y apertura de la bóveda de votos**

Para continuar con el evento protocolario de cómputo y presentación de resultados, la Presidenta de la MEC electrónica solicitó dar inicio con las actividades correspondientes a la apertura de la bóveda de votos; es importante señalar que es en esta etapa en donde tienen participación las personas custodias de la llave criptográfica, conforme a lo siguiente.

#### **a) Ingreso de los fragmentos de la llave criptográfica.**

De conformidad con el numeral 16 del Anexo 21.2 del Reglamento de Elecciones, el Consejo General de este Instituto designó a **cinco personas para que custodiaran cada fragmento de la llave de apertura de votos**. Igualmente, respecto a lo establecido en el numeral 18 del ordenamiento referido, cada fragmento de la llave de apertura de votos fue almacenado en una USB criptográfica que fue entregada para resguardo a cada una de las personas durante el evento de apertura<sup>2</sup>.

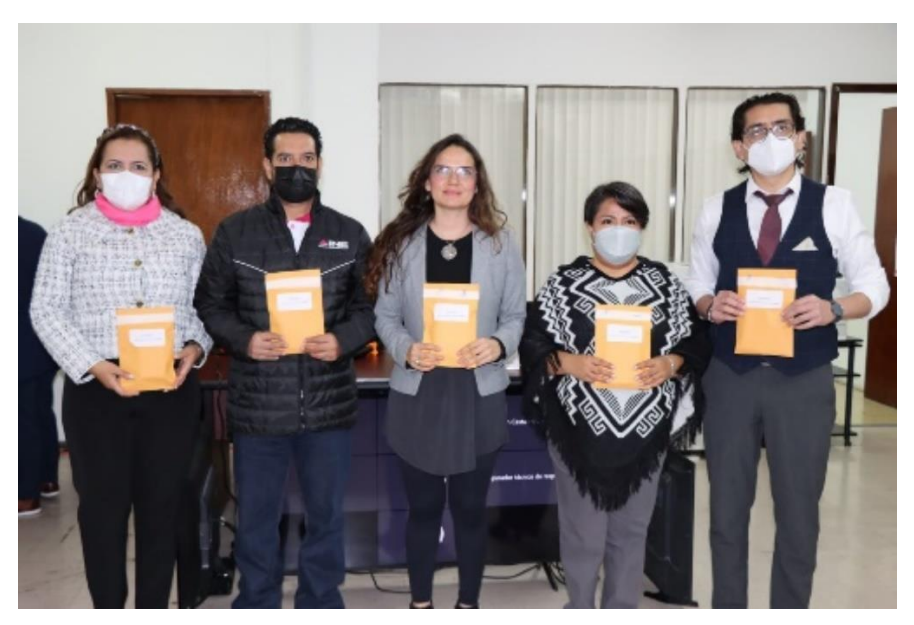

**Figura 3** Personas custodias de la llave de apertura de votos.

En este sentido y para dar continuidad al evento protocolario de cómputo y presentación de resultados, conforme lo establece el numeral 47 del Anexo 21.2 del RE, en primer término, se solicitó que cada una de las personas custodias ingresaran el fragmento de llave a su resguardo.

Esta actividad fue llevada a cabo sin contratiempos pudiéndose dar cuenta a la Presidenta de la MEC electrónica que los 5 fragmentos de la llave fueron ingresados correctamente al sistema.

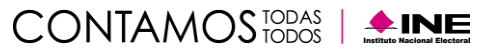

<sup>2</sup> De conformidad con el numeral 16 del Anexo 21.2 del Reglamento de Elecciones, el Consejo General de este Instituto designó a cinco personas para que custodiaran cada fragmento de la llave de apertura de votos mediante Acuerdo **INE/CG866/2022**. En el acto protocolario de apertura del SIVEI, desarrollado el 04 de febrero de 2023, se generó y fragmentó la llave criptográfica.

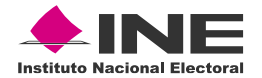

#### **b) Apertura de la bóveda de votos.**

Para estar en posibilidades de llevar a cabo el cómputo de los votos recibidos y almacenados en el SIVEI es necesario llevar a cabo la apertura de la bóveda de votos, una vez que se han ingresado los fragmentos de la llave necesarios para llevar a cabo esta operación.

En este sentido, aproximadamente a las 19:10 horas y una vez que se informó a la Presidencia de la MEC electrónica que se habían cargado los fragmentos cifrados de la llave en el SIVEI, se procedió a iniciar el proceso de la apertura de la bóveda de votos; no obstante, **a través de la interfaz del SIVEI se obtuvo un mensaje de alerta indicando que había existido un error durante la operación**.

La incidencia fue revisada y después de un diagnóstico la empresa proveedora identificó la causa raíz del problema, aproximadamente a las 19:30 horas. Dicha situación fue comunicada a la Presidenta de la MEC electrónica, así como al resto de las personas que acompañaron el acto protocolario de manera presencial y de manera remota a través de los medios de telepresencia. Para dar atención al incidente presentado, siempre en comunicación con la Presidencia de la MEC electrónica, se requirió un receso alrededor de las 19:45 horas para revisar la causa del malfuncionamiento, misma que se expone a continuación.

#### **Incidente presentado**

A manera de referencia, en primer término, se presenta un esquema general relativo a la apertura de la bóveda de votos.

Es importante destacar en este sentido que para llevar a cabo la apertura de la bóveda de votos se requiere establecer la comunicación de manera segura entre el SIVEI y dos componentes de TIC adicionales: 1) un **módulo de comunicación con certificado** que sirve como un componente puente para establecer comunicación de manera segura y 2) una **bóveda electrónica** o **HSM** (por sus siglas en inglés *Hardware Security Module*) el cual es un dispositivo especialmente diseñado para proteger y administrar llaves criptográficas.

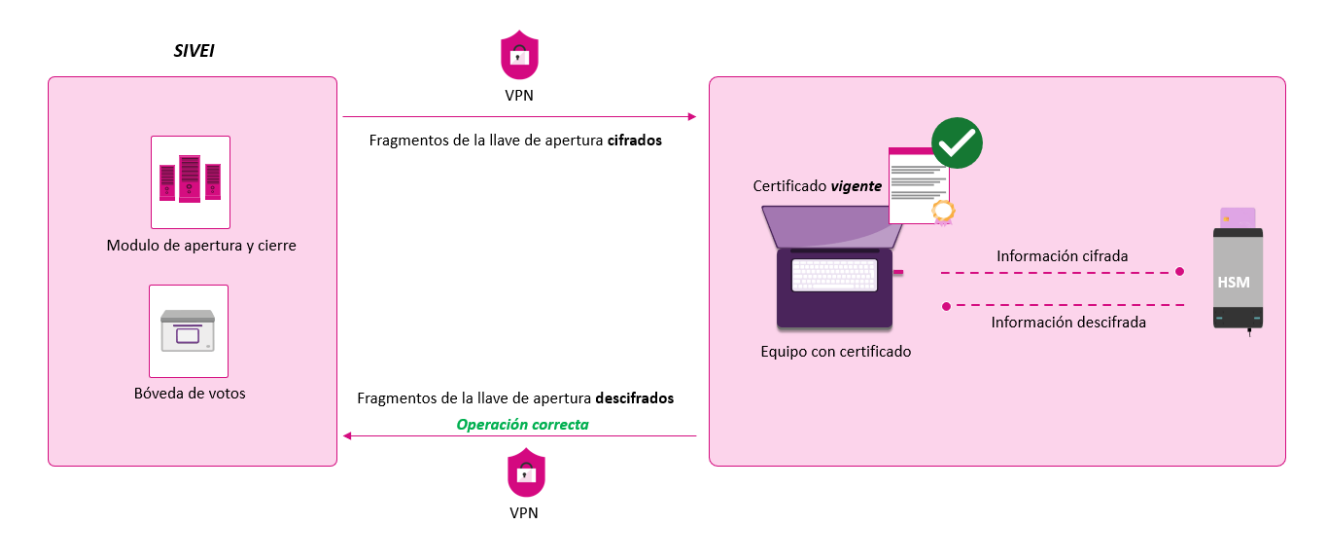

**Figura 4** Esquema de Apertura de la Bóveda de Votos

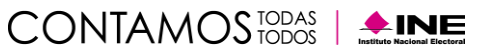

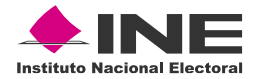

Consideraciones:

• Es importante señalar que **tanto el módulo de comunicación con el certificado instalado así como el HSM son componentes externos al SIVEI** ya que se encuentran físicamente instalados en el recinto en donde se ubica la MEC Electrónica.

Adicionalmente, es importante señalar que estos componentes sólo se utilizan en dos momentos: al **crear la bóveda criptográfica** durante el acto protocolario de apertura del SIVEI (mismo que tuvo lugar el 04 de febrero) y al **abrir la bóveda criptográfica** durante el evento de cómputo y presentación de resultados.

• También se debe destacar que la comunicación entre el HSM y el SIVEI requiere de un mecanismo que permita blindar el canal de comunicación. Para estos efectos, se hace uso de un **certificado de seguridad**.

Un certificado de seguridad es un archivo electrónico que se utiliza para verificar la identidad entre los participantes en un esquema de comunicación. Funciona como una "credencial de identidad" en línea, y como tal se emite por una autoridad de certificación confiable.

Asimismo, al igual que las "credenciales de identidad" los certificados de seguridad tienen una fecha de caducidad. Para garantizar la seguridad de la información protegida, los certificados de seguridad deben actualizarse regularmente y renovarse antes de que caduquen.

#### **Causa del incidente.**

La causa del incidente que se presentó durante la apertura de la bóveda de votos fue que el **certificado digital instalado en el módulo de comunicación del HSM, expiró el 06 de febrero de 2023**; con lo que no fue posible establecer un canal de comunicación entre éste y el SIVEI.

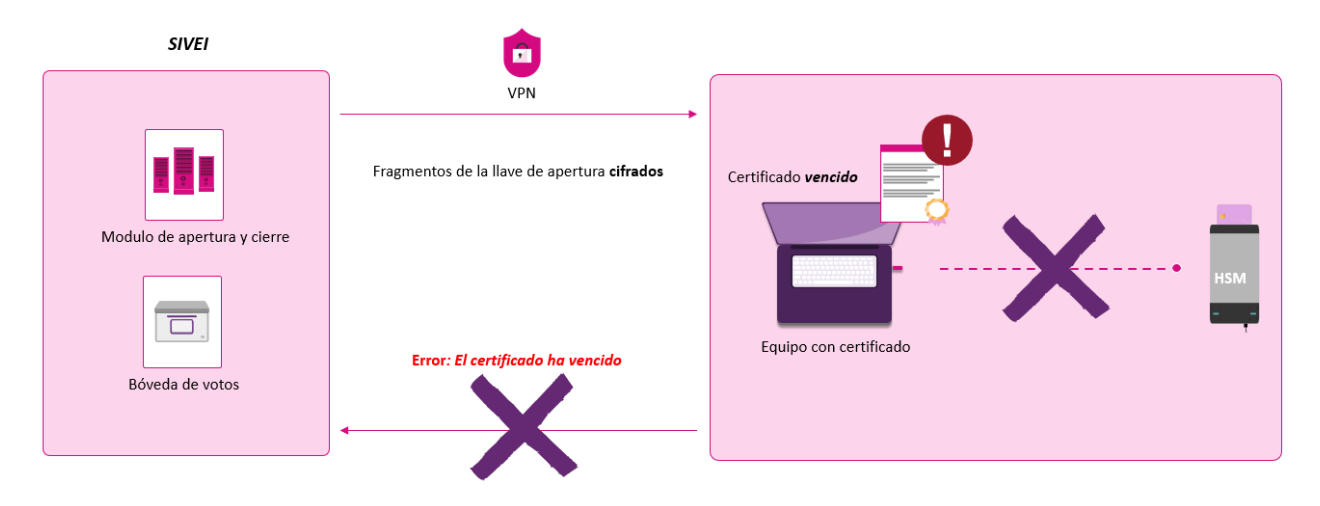

**Figura 5** Al vencer el certificado, no fue posible establecer la comunicación.

Cabe señalar que la fecha en la que expiró el certificado, 06 de febrero de 2023, fue posterior a la fecha en que se llevó a cabo el evento protocolario de apertura del sistema, 04 de febrero de 2023, por lo que no se identificó esta situación durante los actos de revisión preparativos que se llevan a cabo antes de la apertura del SIVEI.

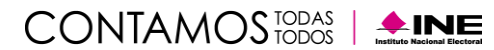

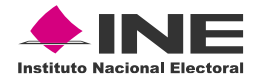

### **Solución del incidente.**

Para solucionar el incidente el proveedor de SIVEI generó un nuevo certificado y llevó a cabo el proceso de instalación, permitiendo así la conexión segura entre el HSM y el SIVEI. Estas actividades llevaron un período aproximado de 02 horas 15 minutos.

Es importante hacer mención de que, durante el período requerido para la atención y resolución del incidente arriba señalado, se estuvo informando a la Presidenta de la MEC Electrónica el estatus de las revisiones, así como a las personas presentes en la sesión, incluyendo las representaciones del Partido Verde Ecologista de México y el Partido del Trabajo.

#### **Una vez que se realizó la actualización del certificado de seguridad, fue posible abrir la bóveda de votos para continuar con el acto protocolario de cómputos y resultados.**

Es importante recalcar que la Presidenta de la MEC electrónica solicitó al Secretario que el incidente quedara asentado en el formato de "Hoja de Incidentes", cuya copia electrónica certificada se puede consultar en el micrositio de Voto Extranjero<sup>3</sup>.

Asimismo, cabe señalar que el incidente presentado con la apertura de la bóveda no afectó algún componente del SIVEI; esto porque el certificado que expiró se utiliza exclusivamente en las comunicaciones entre el HSM y el SIVEI, por lo que no hay afectación sobre la integridad de los votos o el resultado del sistema.

### <span id="page-9-0"></span>**Cómputo de los votos y generación del Acta de Escrutinio y Cómputo.**

Una vez que se abrió la bóveda de votos, se procedió con el cómputo y presentación de resultados del Proceso Electoral Federal Extraordinario de Tamaulipas 2023, en apego al numeral 48 del Anexo 21.2 del RE. Para tal efecto, la Presidenta de la MEC electrónica solicitó continuar con el cómputo y presentación de resultados de la elección; solicitando también que la generación el Acta de Mesa de Escrutinio y Cómputo de la votación emitida en el extranjero bajo la modalidad electrónica por Internet (AEC) correspondiente a la Elección Extraordinaria de Senaduría de Tamaulipas 2023 a través del SIVEI.

En atención a lo solicitado por parte de la presidencia de la MEC electrónica, se llevó a cabo el cómputo de la elección y se presentaron los resultados para validación por parte de la MEC electrónica.

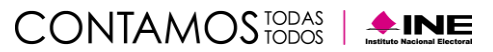

<sup>3</sup> <https://votoextranjero.mx/documents/52001/1120473/Hoja+Incidentes+Tamps+electr%C3%B3nica+cert.pdf>

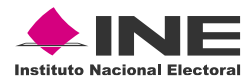

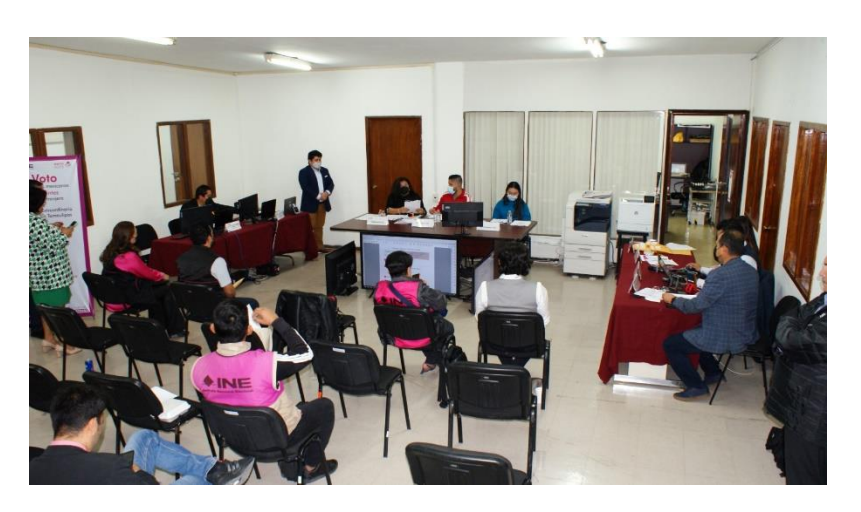

**Figura 6** Presentación del Acta de Escrutinio y Cómputo.

La copia electrónica certificada del AEC correspondiente a la elección está publicada en el micrositio de voto electrónico por internet<sup>4</sup>.

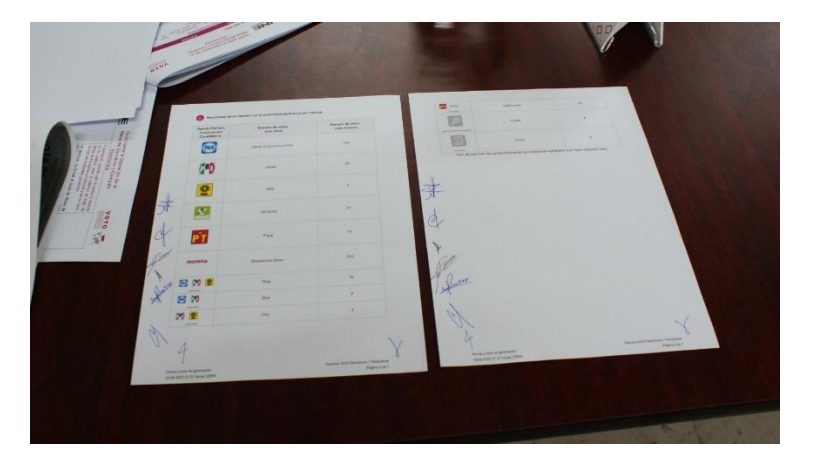

**Figura 7** Firmas autógrafas de la sección de resultados del AEC generada durante el acto protocolario.

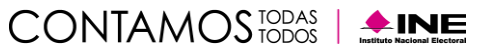

<sup>4</sup> <https://votoextranjero.mx/documents/52001/1120473/Aec+Tamps+electr%C3%B3nica+cert.pdf>